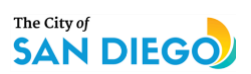

## **DEVELOPMENT SERVICE DEPARTMENT**

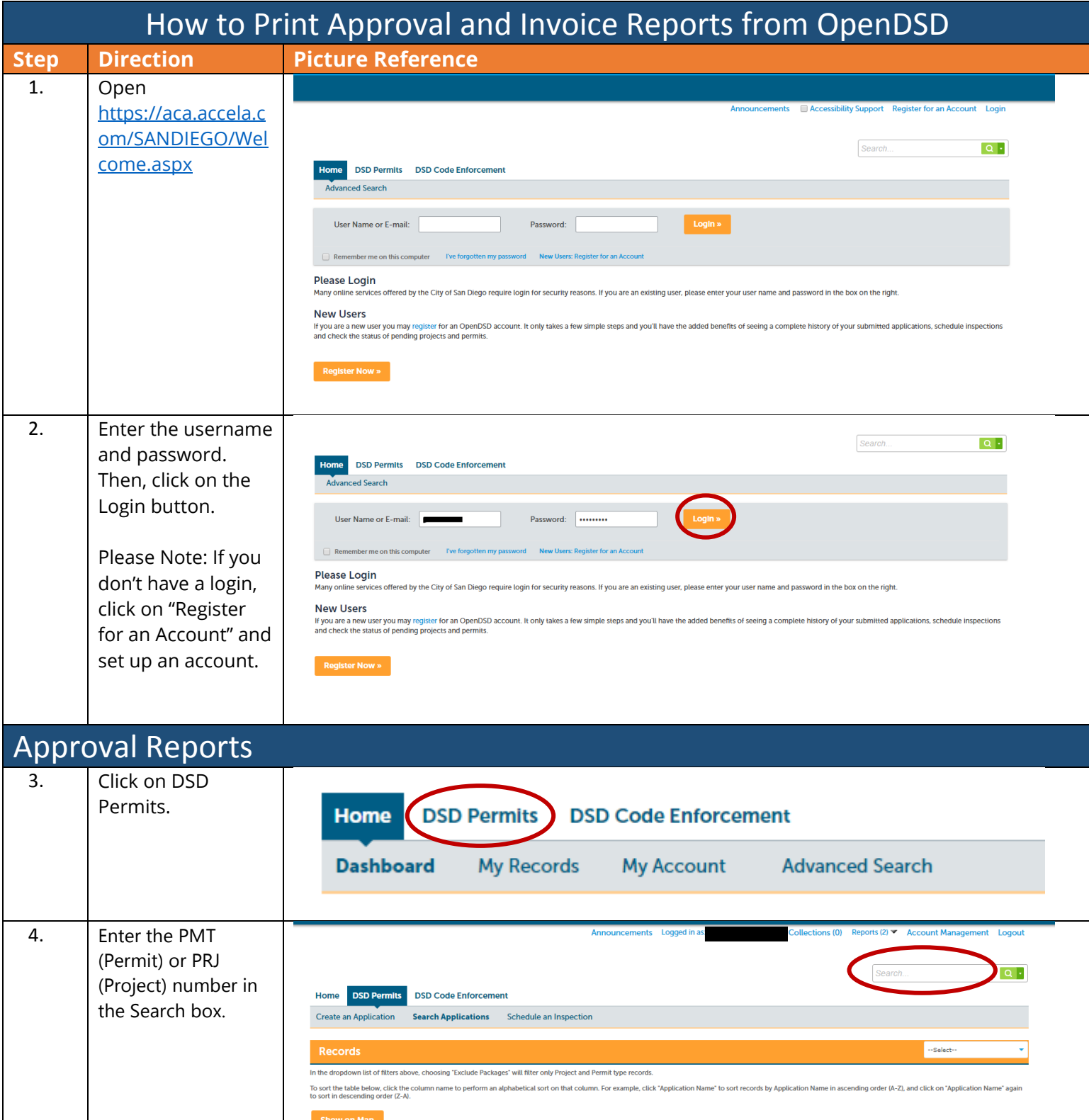

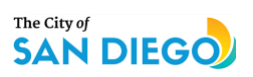

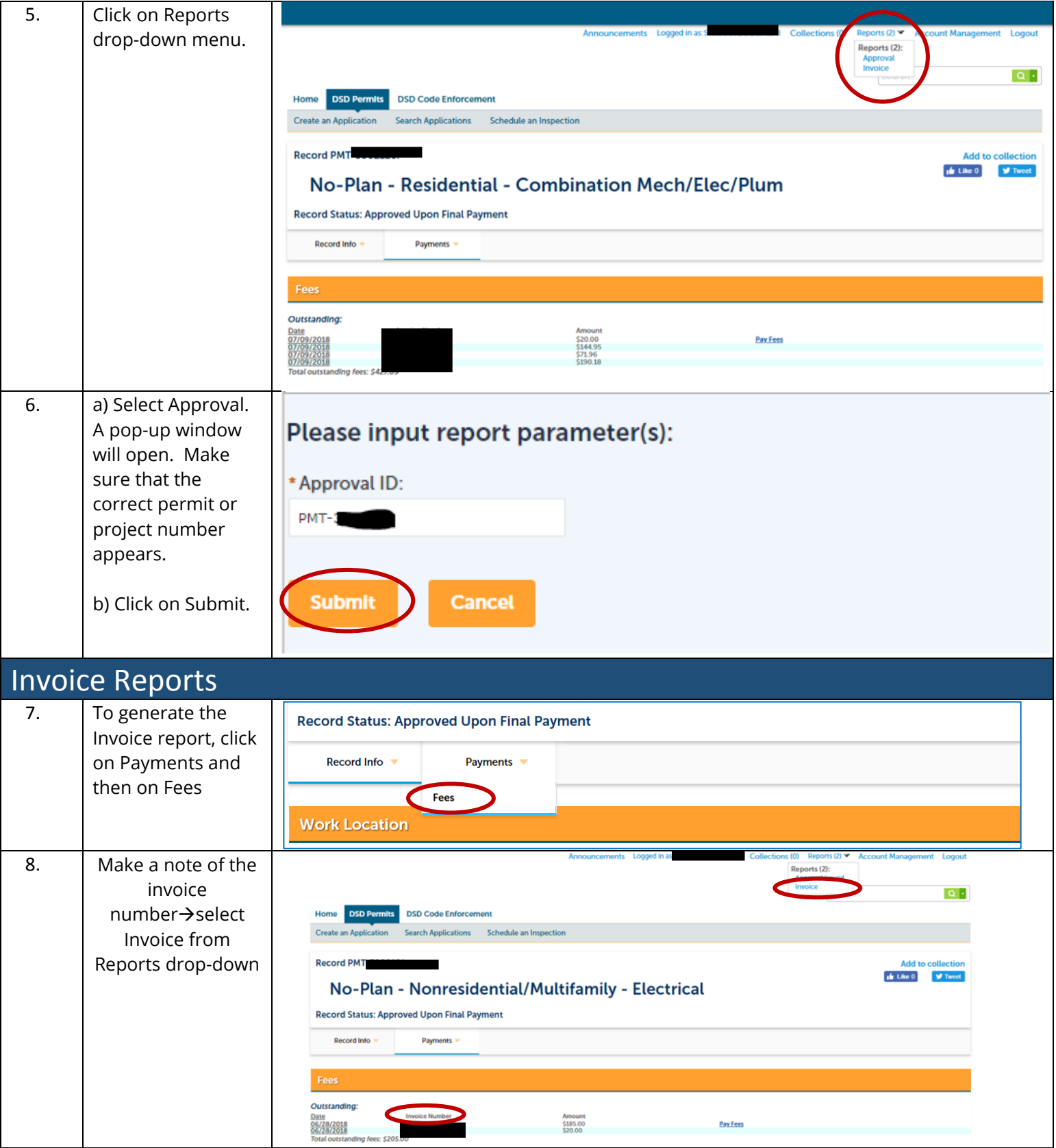

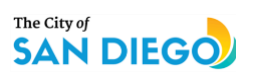

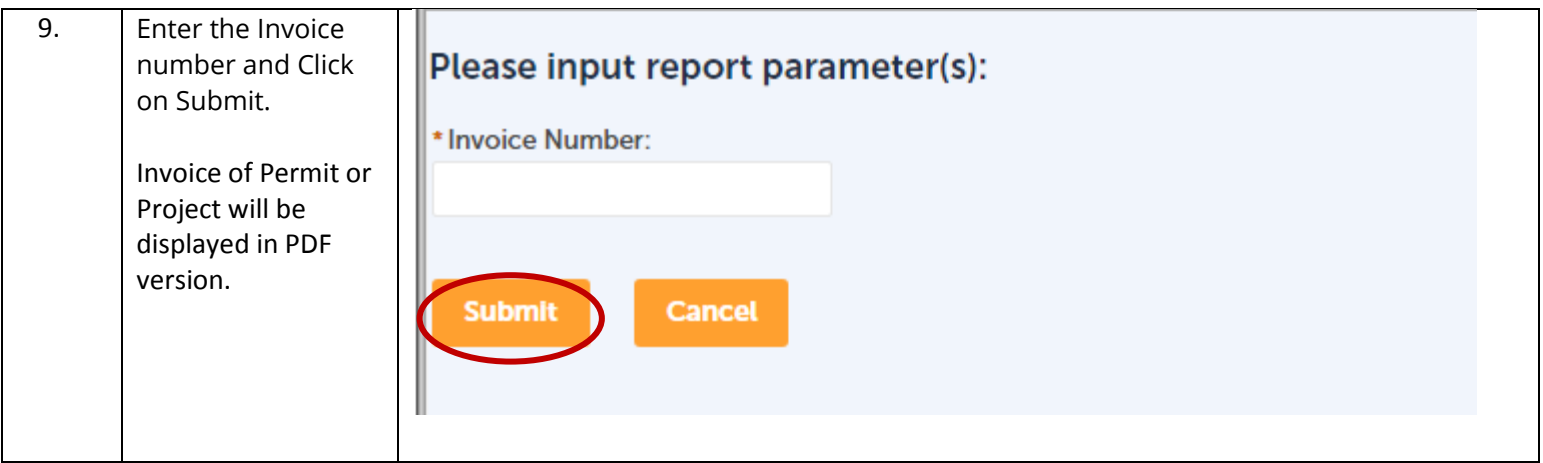